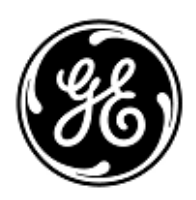

# **AVVISO URGENTE PER LA SICUREZZA NEL SITO**

GE Healthcare

3000 N. Grandview Blvd. - W440 Waukesha, WI 53188 USA

Rif. interno GE Healthcare: FMI 36132

## 29 ottobre 2018

A: Responsabile Clinica/Radiologia Responsabile rischi/Amministratore ospedaliero Responsabile del reparto di Ingegneria Biomedica

RIF: **I monitor paziente B20 / B20i / B40 / B40i (Bx0) e B105 / B125 (B1x5) possono riavviarsi a causa di una situazione di sovraccarico della rete causata dall'errata configurazione della rete**

**Si raccomanda pertanto di comunicare a tutti i potenziali utenti e al personale responsabile della configurazione della rete presenti nella struttura che questo avviso e le corrispondenti azioni correttive degli utenti ,di seguire le istruzioni per la configurazione della rete nell'Appendice A.**

### **Problema di sicurezza**

Quando più monitor paziente Bx0 o B1x5 sono connessi alla stessa rete e si verifica un sovraccarico di rete per un periodo prolungato, i monitor possono riavviarsi simultaneamente come previsto. Il riavvio del monitor non sarà completato fino a quando il problema di rete non sarà stato corretto. La perdita del monitoraggio complessivo per un periodo di tempo prolungato può portare a un ritardo nel rilevamento di alterazioni permanenti o irreversibili o cambiamenti potenzialmente letali nelle condizioni del paziente. Non ci sono stati impatti su pazienti segnalati a causa di questo problema.

*Nota: Quando la rete del monitor paziente Bx0 o B1x5 è configurata e collegata in modo appropriato, non dovrebbe verificarsi una situazione di sovraccarico della rete.* 

Durante il ciclo di riavvio automatico:

- Il sistema visualizzerà una schermata di riavvio sul monitor del posto letto e i monitor emetteranno un segnale acustico prolungato durante il riavvio.
- Il sistema di monitoraggio centrale in uso visualizzerà un messaggio di Nessuna comunicazione. Il Centro informazioni cliniche CIC Pro e le stazioni centrali CARESCAPE visualizzeranno il messaggio "NO COMM" e iCentral "Connessione per monitorare i persi" .

Al termine del riavvio, i monitor tornano automaticamente al normale monitoraggio,inclusa la disponibilità di tendenza e dati raccolti in precedenza e ripristinano la connessione di rete al monitoraggio centrale. Il Centro informazioni cliniche CIC Pro, la stazione centrale CARESCAPE e iCentral avranno anche la capacità di fornire dati e tendenze storici.

**Istruzioni per la sicurezza** Se si verifica un sovraccarico prolungato della rete e il monitor paziente Bx0 e/o B1x5 sulla rete non riprende la normale funzionalità in circa 90 secondi, eseguire le azioni seguenti:

- 1. Commutare temporaneamente il monitor dal monitoraggio centralizzato al monitoraggio solo locale (sul lato del letto):
	- Scollegare il cavo Ethernet (LAN) dalla porta\* sul retro del monitor (vedere le immagini di seguito per la posizione). Il monitor sarà ora in modalità solo locale.
	- Tenere il paziente sotto stretta osservazione e sorveglianza continua sul monitor locale (al posto letto)

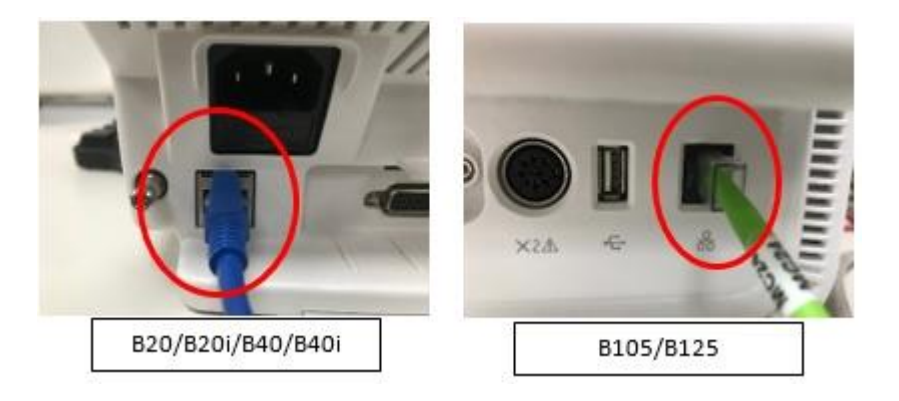

La configurazione esatta dei monitor può variare leggermente rispetto alle foto precedenti, ma la porta Ethernet (LAN) si troverà nella stessa posizione.

\* La porta Ethernet (LAN) è identificata da un'icona simile a quella mostrata di seguito, oppure è etichettata come "Ethernet":

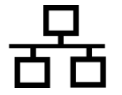

- 2. Contattare il proprio reparto IT o altro personale appropriato nella struttura responsabile della rete di monitoraggio paziente e fornire loro le istruzioni aggiuntive sulla configurazione di rete fornite nell'Appendice A di seguito.
- 3. Dopo che il problema di rete è stato risolto, riconnettere il monitor nel monitoraggio centrale ricollegando il cavo Ethernet (LAN) alla porta appropriata (vedere le immagini sopra per la posizione).
- 4. Verificare lo stato di monitoraggio corretto e la funzione di allarme.

Se si verifica un sovraccarico di rete temporaneo in cui il monitor paziente Bx0 o B1x5 sulla rete si riavvia entro circa 90 secondi (cioè, tutte le funzionalità riprendono e il monitor si ricollega automaticamente alla rete), procedere con il punto n. 2 sopra per controllare la funzionalità di rete.

Se la rete non è gestita da GE, assicurarsi che la rete della struttura soddisfi i requisiti di configurazione della rete come descritto nell'Appendice A.

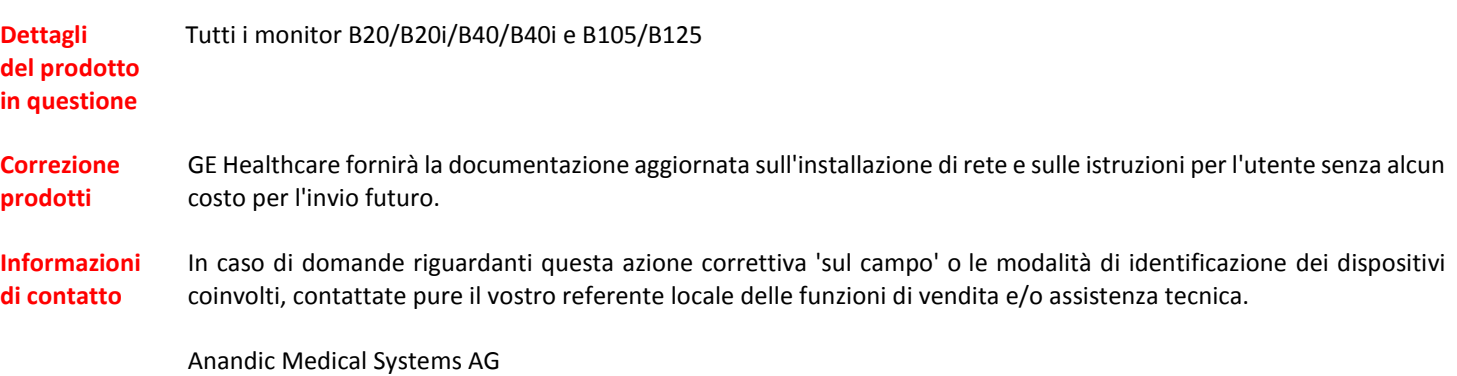

T: +41(0)848 800 950 F: +41 (0)52 646 03 03 E: info@anandic.com

GE Healthcare vi conferma che questo avviso è già stato comunicato al Ministero competente.

Il mantenimento di elevati livelli di sicurezza e qualità è la nostra massima priorità. Per eventuali domande, contattare immediatamente GE Healthcare.

Cordiali saluti,

James W. Dennison Vice President - Quality Assurance GE Healthcare

Jeff Hersh, PhD MD Chief Medical Officer GE Healthcare

#### **APPENDICE A**

## **Monitorper pazienti GE Healthcare B20/B20i/B40/B40i e B105/B125 Riepilogo delle istruzioni per la configurazione di rete per Hospital IT**

Se la rete non viene gestita da GE Healthcare, esaminare la rete e assicurarsi che le seguenti configurazioni siano impostate correttamente per impedire il riavvio di più monitor paziente B20/B20i/B40/B40i e il riavvio di B105/B125 a causa dell'eccessivo traffico di rete causato da errata configurazione della rete.

Consultare la Guida alla configurazione della rete di monitoraggio del paziente 2000716-013E (Numero parte di vendita 2026338-008 su supporto cartaceo o 2026339-007 in formato elettronico) per informazioni sulla configurazione correttadelle reti diproprietà dei clienti. GE Healthcare fornirà l'installazione di rete senza alcun costo per l'invio futuro.

Confermare che i tre elementi di configurazione della rete di monitoraggio paziente elencati di seguito sono impostati correttamente:

- 1. STP (Spanning Tree Protocol) è abilitato.
- 2. L'indirizzo IP limitato non viene utilizzato nella rete
- 3. Nessun conflitto di indirizzi IP esiste all'interno della rete.

Durante le attività di manutenzione, incluse ad esempio le espansioni di rete, le sostituzioni degli switch e altre attività che hanno un impatto o possono avere un impatto sulla rete, adottare misure per garantire che la conformità venga mantenuta per quanto riguarda tutti i requisiti di installazione della rete.